# HW 8, ME 440 Intermediate Vibration, Fall 2017

Nasser M. Abbasi

## December 30, 2019

## 0.1 Problem 1

#### Problem 1

Download the ANSYS input file "MODAL\_pipe\_flywheel.txt" from HW7 on Canvas, run this input file in ANSYS and go through the file line by line to figure out what the system parameters are for this modal analysis. (Hint: When viewing the mode shapes within ANSYS, try plotting all 3 displacements and all 3 rotations (1 at a time) available under the "Nodal Solu" / "DOF Solution" option; this should be helpful in determining the type of displacement associated with each specific frequency.

A) Modify the "MODAL\_pipe\_flywheel.txt" file to use ANSYS to predict the natural frequencies and mode shapes for the problem listed below (NOTE: you should remember this problem from HW3).

A flywheel is mounted on a vertical shaft, as shown below. The shaft has a diameter d and length l and is fixed at both ends. The flywheel has a weight of W and a radius of gyration of r. Find the natural frequency of the longitudinal, the transverse, and the torsional vibration of the system. For the parameters, assume that d=1.2 in, a=2 ft, b=4 ft, W=100 lbs and r=16 in. (Assume the shaft is massless and the flywheel is rigid.)

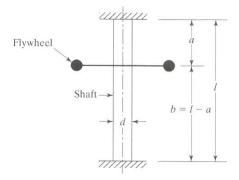

For this problem, submit a hard copy of your modified .txt file and also create a table comparing the analytical and finite element frequencies (including % error) for the first longitudinal, first transverse and first torsional mode. Which mode has the most error? Which mode SHOULD have the most error? And why?

The APDL was modified to use solid pipe288 and put the mass element at the location as shown in the problem statement. The following are the four modes generated by ANSYS

| set number | mode                        | frequency (Hz) |
|------------|-----------------------------|----------------|
| 1          | Torsion                     | 10.437         |
| 2          | First transverse (bending)  | 14.1815        |
| 3          | Second transverse (bending) | 35.384         |
| 4          | First longitudinal (axial)  | 447.98         |

The following are the four plots showing the mode shapes for each of the above modes

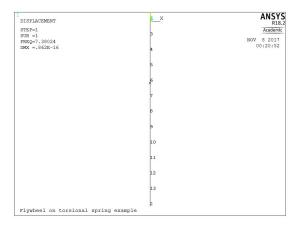

Figure 1: First mode: Torsion 7.3802 Hz

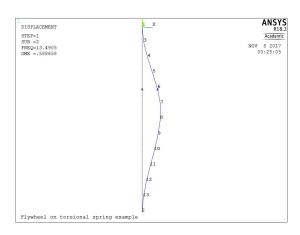

Figure 2: Second mode: Bending 13.491 Hz

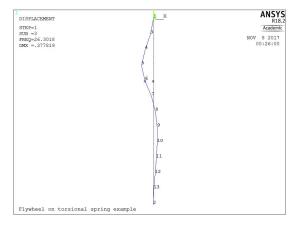

Figure 3: Third mode: Bending 26.302 Hz

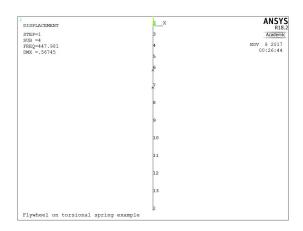

Figure 4: Fourth mode: Axial 447.98 Hz

The above result was next compared to the analytical result that was done in HW 3, by using the numerical value given in this problem. The numerical values for this problem are listed here

| variable name                                               | numerical value                                                                    |  |
|-------------------------------------------------------------|------------------------------------------------------------------------------------|--|
| L (length of pipe)                                          | 6 ft                                                                               |  |
| а                                                           | 2 ft                                                                               |  |
| b                                                           | 4 ft                                                                               |  |
| d (diameter of pipe)                                        | 1.2 in = $\frac{1.2}{12}$ = 0.1 ft                                                 |  |
| W (weight of flywheel)                                      | 100 lb                                                                             |  |
| r (outer radius of flywheel)                                | $16 \text{ in} = \frac{16}{12} = 1.3333 \text{ ft}$                                |  |
| $r_f$ (radius of gyration)                                  | $\sqrt{\frac{r^2}{2}} = \sqrt{\frac{1.3333^2}{2}} = 0.94279 \text{ ft}$            |  |
| E (Elastic modulus of pipe material, steel)                 | 29007547.546 × 144 psf (200 GPa)                                                   |  |
| G (shear modulus for pipe material, steel)                  | 11196913.353 × 144 psf (7.2 GPa)                                                   |  |
| Poisson's ratio for steel                                   | 0.295                                                                              |  |
| I area moment of inertia for pipe section                   | $\frac{\pi}{4} \left( \frac{d}{2} \right)^4 = 4.90874 \times 10^{-6} \text{ ft}^4$ |  |
| $I_{\mathit{flywheel}}$ mass moment of inertial of flywheel | $\frac{W}{g}r_f^2 = 5.52105 \text{ slug-ft}^2$                                     |  |

The above values were now used in the derivations from HW3 to obtain numerical values for the natural frequencies. The following are the results obtained (using analytical result from HW3 derivation)

| mode        | Analytical result                                                                     | Numerical calculation $\omega_n$ in rad/sec                                                                                                   | Hz     |
|-------------|---------------------------------------------------------------------------------------|----------------------------------------------------------------------------------------------------|--------|
| Torsion     | $\omega_n = \sqrt{\frac{gG\pi d^4}{32Wr_f^2} \left(\frac{1}{a} + \frac{1}{b}\right)}$ | $\sqrt{\frac{(32.2)(11196913.353\times144)\pi(0.1)^4}{32(100)(0.94279)^2}\left(\frac{1}{2} + \frac{1}{4}\right)} = 65.58$                     | 10.437 |
| bending (1) | $\omega_n = \sqrt{\frac{3gEI}{W} \left(\frac{L}{ab}\right)^3}$                        | $\sqrt{\frac{3(32.2)(29007547.546\times144)(4.90874\times10^{-6})}{100}\left(\frac{6}{(2)(4)}\right)^3} = 91.412$                             | 14.549 |
| axial       | $\omega_n = \sqrt{\frac{gAE}{W} \left(\frac{1}{a} + \frac{1}{b}\right)}$              | $\sqrt{\frac{(32.2)\left(\pi\left(\frac{0.1}{2}\right)^2\right)(29007547.546\times144)}{100}\left(\frac{1}{2} + \frac{1}{4}\right)} = 2814.8$ |        |

The following table compares the above analytical result with the ANSYS result shown earlier with the percentage error

| mode          | ANSYS result (Hz) | Analytical result (Hz) | error percentage                                                    |
|---------------|-------------------|------------------------|---------------------------------------------------------------------|
| Torsion       | 10.437            | 10.437                 | 0%                                                                  |
| First bending | 14.1815           | 14.549                 | $\left(\frac{14.1815 - 14.549}{14.1815}\right) \times 100 = 2.59\%$ |
| First axial   | 447.98            | 447.99                 | $\frac{447.98 - 447.99}{447.98} \times 100 = 0.002\%$               |

The mode that has most error is the first bending (transverse) mode. This was the case also in HW7 ANSYS problem. ANSYS result is the more accurate one. The analytical result for this mode was derived The transverse case uses stiffness  $3EI\left(\frac{L}{ab}\right)^3$  due to load at a distance from one end of fixed-free beam and b distance from the other end of the fixed beam. But this derivation does not account for any bending rotation in the beam as the ANSYS result would do.

0.1.1 Listing of modified APDL script

```
!-- Modified APDL script for HW 8, ME 440, Fall 2017
9
3
4
   /filnam, pipe_flywheel_modal
   /title, Flywheel on torsional spring example
5
7
8
   !-- give names for elements -----
9
   MASS_ELEMENT=1
10
   PIPE_ELEMENT=2
11
12
13
   !-- define the mass element -----
   ET, MASS_ELEMENT, mass21,,0,0 !element type no.1 is mass21 (",,,0" signifies
14
                              !that this is a 3-D mass with rotary inertia)
15
   ! model parameters for MASS_ELEMENT
16
           = (100/32.2)
                                     ! mass of flywheel (lb)
17
              = (16/12)
   r_wheel
18
                                     ! radius of gyration (ft)
   Iyy = mass*(r_wheel*r_wheel)/2 ! mass moment of inertia
19
   OUTER_DIAMETER = (1.2/12)
20
                                     ! outer diameter of pipe (ft)
                                    ! Solid pipe! This gives warning
   wall_t = OUTER_DIAMETER/2-0.0001
21
                                      ! but we can ignore it for now
22
   SHAFT LENGTH = 6
                       ! shaft length (ft)
23
24
               = 10
                     ! number of modes wanted, but ANSYS always gives 4
25
   !real constants for MASS_ELEMENT
26
   r, MASS_ELEMENT, mass, mass, 0.5*IYY, IYY, 0.5*IYY
27
28
29
  !-- define the shaft element as solid pipe -----
30
   ET, PIPE_ELEMENT, pipe288
31
32 mp, ex, MASS_ELEMENT, 29007547.546*144
                                       !(200e9 SI) elastic modulus PSF
   mp,gxy,MASS_ELEMENT,11196913.35276*144 !(77.2e9 SI) shear modulus PSF
33
   mp,prxy,MASS_ELEMENT,0.295 ! poisson's ratio for steel is 0.295
34
35
  KEYOPT, PIPE_ELEMENT, 4, 2
36
                              !Thick wall per ansys help
37
   !SECTYPE, SECID, Type, Subtype, Name, REFINEKEY
38
39
       Associates section type information with a section ID number.
40
   sectype,1,pipe ! section type 1 is "pipe"
```

```
secdata,OUTER_DIAMETER,wall_t ! section data for pipe is outer
                                  ! diameter and wall thickness
42
43
44
    !-- key points -----
45
    k,1,0,0,0! keypoint 1 is at x=0, y=0, z=0, one fixed end of pipe
46
47
    ! keypoint 2 where fluwheel is located
48
    k,2,0,-SHAFT_LENGTH/2.0,0
49
50
    k,3,0,-SHAFT_LENGTH,0 ! keypoint 3 is other end of the fixd pipe
51
52
    !-- create elements -----
53
54
    TYPE, PIPE_ELEMENT ! element type of subsequently defined elements.
55
56
    !SECNUM, SECID
57
        Sets the element section attribute pointer.
        Defines the section ID number to be assigned to the
58
        subsequently-defined elements Defaults to 1. See SECTYPE for more
59
60
        information about the section ID number.
61
    secnum,1 !specify section type number of subsequently defined elements
62
63
64
65
    !-- create line -----
    !L, P1, P2
66
    !Defines a line between two keypoints.
67
   L,1,3 ! creates ONE line from keypoint 1 to keypoint 3
69
70
    !LESIZE, NL1, SIZE, ANGSIZ, NDIV, SPACE, KFORC, LAYER1, LAYER2, KYNDIV
71
72
    !Specifies the divisions and spacing ratio on unmeshed lines.
         NL1 Number of the line to be modified.
73
         SIZE If NDIV is blank, SIZE is the division (element edge) length.
74
75
            The number of divisions is automatically calculated from the
            line length (rounded upward to next integer). If SIZE is zero
76
77
            (or blank), use ANGSIZ or NDIV
         ANGSIZ The division arc (in degrees) spanned by the element edge
78
         NDIV If positive, NDIV is number of element divisions per line.
79
80
   lesize,1,,,12 ! line 1 will consist of 12 elements when meshed
81
82
    !LMESH, NL1, NL2, NINC Generates nodes and line elements along lines
83
            Mesh lines from NL1 to NL2
84
85
    lmesh, ALL ! line 1 meshed, resulting in elements representing the pipe
87
88
    type, MASS_ELEMENT ! element type of subsequently defined elements
89
                       ! real constant set of subsequently defined element
    real,1
90
91
    !E, I, J, K, L, M, N, O, P
92
    !Defines an element by node connectivity.
93
    ! I Number of node assigned to first nodal position (node I)
94
    E,6 ! create element to be created at node 6
96
97
    finish
98
            !select static load solution
    /solu
99
100
    !-- Set the boundary conditions -----
101
                    ! selects all nodes
102
    nsel,all
                    ! sets the z displacements on selected nodes to be {\tt 0}
103
    d,all,uz,0
104
                    ! limiting our modal analysis to modes in the xy plane
105 d,all,rotx
                    ! sets the rotx displacments on selected nodes to be {\tt O}
106
107
    !displacement boundary conditions
    ! NSEL, Type, Item, Comp, VMIN, VMAX, VINC, KABS
108
         Type S Select a new set (default).
109
         Item LOC X,Y,Z X,Y, or Z location in active coordinate system
110
111
nsel,S,NODE,,1 ! select node at x = 0
```

```
113 d,all,ux,0
                       ! displacement of selected node in x-dir is 0
                       ! displacement of selected node in y-dir is 0
114 d,all,uy,0
                       ! displacement of selected node in z-dir is 0
    d,all,uz,0
116
    d,all,rotx,0
                      ! rotations of selected node about x axis is 0
117
    d,all,roty,0
                      ! rotations of selected node about y axis is 0
118
    d,all,rotz,0
                      ! rotations of selected node about z axis is 0
119
120
                       ! select node at x = -SHAFT_LENGTH
    nsel, A, NODE, , 2
121
    d,all,ux,0
                      ! displacement of selected node in x-dir is 0
    d,all,uy,0
                      ! displacement of selected node in y-dir is 0
123
124
    d,all,uz,0
                      ! displacement of selected node in z-dir is 0
    d,all,rotx,0
                      ! rotations of selected node about x axis is 0
125
    d,all,roty,0
                      ! rotations of selected node about y axis is 0
126
    d,all,rotz,0
                      ! rotations of selected node about z axis is 0
128
    allsel
129
130
    antype, modal
132
    modopt, lanb, 20
133
    solve
134
    finish
135
    /post1
```

## 0.2 Problem 2

#### **Problem 2**

A centrifugal pump, weighing 700 N and operating at 1000 rpm, is mounted on six springs of stiffness 6000 N/m each. Find the maximum permissible unbalance in order to limit the steady-state deflection to 5.0 mm peak-to-peak.

The first step is to determine the natural frequency of the system. Since the springs are in parallel then

$$k_{eq} = 6k$$

And the equivalent mass is  $m_{eq} = \frac{W}{g}$  where W = 700 N. Hence

$$\omega_n = \sqrt{\frac{k_{eq}}{m_{eq}}} = \sqrt{\frac{6k}{\frac{W}{g}}} = \sqrt{\frac{6(6000)}{\frac{700}{9.81}}} = 22.461 \text{ rad/sec}$$

Since this is undamped system, then the steady state solution (particular solution) is given by

$$y_p(t) = \frac{x_{st}}{\sqrt{(1 - r^2)^2}} \cos \omega t \tag{1}$$

Where  $r = \frac{\omega}{\omega_n}$  and  $\omega$  is the driving frequency, which is

$$\omega = 1000 \left(\frac{2\pi}{rev}\right) \left(\frac{\min}{60}\right) = 1000 \left(\frac{2\pi}{60}\right) = 104.72 \text{ rad/sec}$$

From (1), we see that the maximum steady state response is

$$y_{ss} = \frac{x_{st}}{\sqrt{\left(1 - r^2\right)^2}}\tag{2}$$

We now just need to determine  $x_{st}$  which is the static deflection. Let  $m_0$  be the unbalanced mass which is spinning inside, and let e be the radius around the spin axis. Therefore, and assuming  $\omega$  is constant, this mass will have only radial acceleration towards the center of  $e\omega^2$  and therefore it will induce a centripetal force  $m_0e\omega^2$ .

Force causing vertical vibration

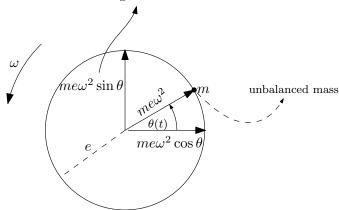

From the above we see that the vertical force is

$$F(t) = \underbrace{m_0 e \omega^2 \sin \theta (t)}^{F_0}$$

Hence the static deflection is

$$x_{st} = \frac{F_0}{k_{ea}} = \frac{m_0 e \omega^2}{6k}$$

Substituting this into (2) gives

$$y_{ss} = \frac{\frac{m_0 e \omega^2}{6k}}{\sqrt{(1 - r^2)^2}} = \frac{m_0 e \omega^2}{6k\sqrt{(1 - r^2)^2}}$$
(3)

But r is

$$r = \frac{\omega}{\omega_n} = \frac{104.72}{22.461} = 4.6623$$

Since r > 1 then we now can simplify  $\sqrt{(1-r^2)^2} = r^2 - 1$  and (3) becomes

$$y_{ss} = \frac{m_0 e \omega^2}{6k \left(r^2 - 1\right)}$$

Since we want to limit deflection to 5 mm peak to peak, then we want to limit  $y_{ss} = 2.5$  mm (which is half of the peak-to-peak). The above equation becomes

$$2.5 \times 10^{-3} = \frac{m_0 e (104.72)^2}{6 (6000) (4.662 5^2 - 1)}$$
$$= \frac{m_0 e (104.72)^2}{36000 (20.739)}$$
$$= \frac{m_0 e (104.72)^2}{7.466 \times 10^5}$$

Solving for unbalance  $m_0e$  gives

$$m_0 e = \frac{\left(2.5 \times 10^{-3}\right) \left(7.466 \times 10^5\right)}{\left(104.72\right)^2}$$

Or

$$m_0 e = 0.1702 \text{ kg-meter}$$

This means to limit  $m_0e$  below this value in order to limit vibration to 5 mm, peak-to-peak.

## 0.3 Problem 3

### Problem 3

Determine the steady-state response of the system  $\theta(t)$  due to the input excitation shown, using the system parameters given in the figure. (Use a trigonometric Fourier expansion of the input excitation.)

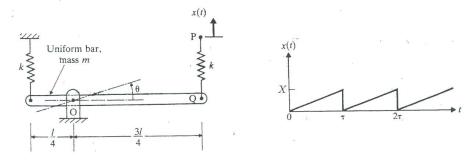

The first step is to make a FBD and corresponding inertia diagram Where it is assumed the left spring is in tension and the right side spring is in compression.

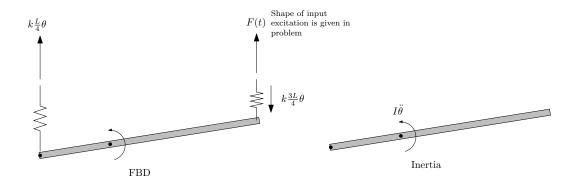

Taking moments around the pivot o where the bar is rotating around, and using anti-clockwise as positive gives (this assumes small angle approximation)

$$\sum M = I_o \ddot{\theta}$$

$$-k\left(\frac{L}{4}\theta\right) \frac{L}{4} - k\left(\frac{3L}{4}\theta\right) \frac{3L}{4} + kx(t)\left(\frac{3L}{4}\right) = I_o \ddot{\theta}$$
(1)

But  $I_o$  is the mass moment of inertia around o, which is

$$I_o = \underbrace{\frac{1}{12}mL^2}_{I_{cg}} + \underbrace{m\left(\frac{1}{4}L\right)^2}_{parallel\ axis}$$
$$= \frac{7}{48}L^2m$$

Therefore the equation of motion (1) becomes

$$\frac{7}{48}L^{2}m\ddot{\theta} = -k\left(\frac{L^{2}}{16}\theta + \frac{9L^{2}}{16}\theta\right) + k\frac{3L}{4}x(t)$$

$$L^{2}m\ddot{\theta} + \theta\left(k\frac{10}{16}L^{2}\right)\frac{48}{7} = k\frac{48}{7}\left(\frac{3L}{4}\right)x(t)$$

$$m\ddot{\theta} + \theta\left(\frac{30}{7}k\right) = k\frac{36}{7}\frac{1}{L}x(t)$$
(2)

Therefore

$$\omega_n = \sqrt{\frac{30}{7} \frac{k}{m}}$$

We now need to expand x(t) in Fourier series. x(t) has period of  $\tau$ . This is not even and not odd function.

$$x(t) = \frac{X}{\tau}t$$

Hence

$$a_0 = \frac{1}{\frac{\tau}{2}} \int_0^{\tau} \frac{X}{\tau} t dt = \frac{2}{\tau} \frac{X}{\tau} \left(\frac{t^2}{2}\right)_0^{\tau} = \frac{X}{\tau^2} \tau^2 = X$$

$$a_n = \frac{1}{\frac{\tau}{2}} \int_0^{\tau} \frac{X}{\tau} t \cos\left(\frac{2\pi}{\tau} nt\right) dt$$

$$= \frac{2}{\tau} \frac{X}{\tau} \int_0^{\tau} t \cos\left(\frac{2\pi}{\tau} nt\right) dt$$

$$= \frac{2}{\tau} \frac{X}{\tau} \int_0^{\tau} t \cos\left(\frac{2\pi}{\tau} nt\right) dt$$

$$= \frac{2}{\tau} \frac{X}{\tau} (0)$$

$$= 0$$

And

$$b_n = \frac{1}{\frac{\tau}{2}} \int_0^{\tau} \frac{X}{\tau} t \sin\left(\frac{2\pi}{\tau}nt\right) dt$$
$$= \frac{2}{\tau} \frac{X}{\tau} \int_0^{\tau} t \sin\left(\frac{2\pi}{\tau}nt\right) dt$$
$$= \frac{2}{\tau} \frac{X}{\tau} \left(-\frac{\tau^2}{2n\pi}\right)$$
$$= -\frac{X}{n\pi}$$

Hence

$$x(t) \approx \frac{a_0}{2} + \sum_{n=1}^{\infty} b_n \sin\left(\frac{2\pi}{\tau}nt\right)$$
$$\approx \frac{X}{2} - \frac{X}{\pi} \sum_{n=1}^{\infty} \frac{1}{n} \sin\left(\frac{2\pi}{\tau}nt\right)$$
$$\approx \frac{X}{2} - \frac{X}{\pi} \sum_{n=1}^{\infty} \frac{1}{n} \sin\left(\frac{2\pi}{\tau}nt\right)$$

To verify this solution, the above is plotted for number of terms to see if it will approximate the original x(t).

In[120]:= ClearAll[x, n, t]  

$$X0 = 1;$$
  
 $T0 = 2;$   
 $numberTerms = 20;$   
 $x[t_{-}] = \frac{X0}{2} - X0 / Pi Sum [\frac{1}{n} Sin[2Pi/T0nt], \{n, 1, numberTerms\}];$   
 $Plot[x[t], \{t, 0, 3T0\}]$ 

Now we go back to the original equation of motion (2), and replace x(t) by its Fourier

series expansion

$$m\ddot{\theta} + \theta \left(\frac{30}{7}k\right) = k\frac{36}{7}\frac{1}{L}\left(\frac{X}{2} - \frac{X}{\pi}\sum_{n=1}^{\infty}\frac{1}{n}\sin\left(\frac{2\pi}{\tau}nt\right)\right)$$

$$= k\frac{18}{7}\frac{X}{L} - k\frac{1}{\pi}\frac{36}{7}\frac{X}{L}\left(\sin\left(\frac{2\pi}{\tau}t\right) + \frac{1}{2}\sin\left(\frac{2\pi}{\tau}2t\right) + \frac{1}{3}\sin\left(\frac{2\pi}{\tau}3t\right) + \cdots\right)$$

$$= k\frac{18}{7}\frac{X}{L} - k\frac{1}{\pi}\frac{36}{7}\frac{X}{L}\left(\sin(\omega t) + \frac{1}{2}\sin(2\omega t) + \frac{1}{3}\sin(3\omega t) + \frac{1}{4}\sin(4\omega t) + \cdots\right)$$
(3)

Linearity is now used to find the solution to the above by adding the the steady state response to each of the terms. The steady state response to the first term above, which is  $\frac{18}{7}k\frac{X}{mL}$  is the steady state response to the ODE

$$m\ddot{\theta} + \theta \left(\frac{30}{7}k\right) = \left(\frac{18}{7}k\frac{X}{L}\right)$$

Which Is given by

$$y_{ss} = \left(k\frac{18}{7}\frac{X}{L}\right)\frac{1}{k_{eq}}$$

But  $k_{eq} = \frac{30}{7}k$ , therefore

$$y_{ss} = \left(\frac{18}{7}k\frac{X}{L}\right)\frac{7}{30k}$$
$$= \frac{9}{15}\frac{X}{L}$$

This is the response to only the first term in (3). Now we do the same for each of the trig terms. But we only need to consider one general term. The ODE we will look at now is

$$\begin{split} m\ddot{\theta} + \theta\left(\frac{30}{7}k\right) &= k\frac{1}{\pi}\frac{36}{7}\frac{X}{L}\sum_{n=1}^{\infty}\frac{1}{n}\sin\left(\frac{2\pi}{\tau}nt\right) \\ &= k\frac{1}{\pi}\frac{36}{7}\frac{X}{L}\left(\sin\left(\frac{2\pi}{\tau}t\right) + \frac{1}{2}\sin\left(\frac{2\pi}{\tau}2t\right) + \frac{1}{3}\sin\left(\frac{2\pi}{\tau}3t\right) + \cdots\right) \\ &= k\frac{1}{\pi}\frac{36}{7}\frac{X}{L}\left(\sin\left(\omega t\right) + \frac{1}{2}\sin\left(2\omega t\right) + \frac{1}{3}\sin\left(2\omega t\right) + \cdots\right) \end{split}$$

Considering one general term

$$m\ddot{\theta} + \theta \left(\frac{30}{7}k\right) = k\left(\frac{1}{\pi}\frac{36}{7}\frac{X}{L}\frac{1}{n}\right)\sin(n\omega t)$$
$$= F_0\sin(n\omega t) \tag{4}$$

Where

$$F_{0} = \left(k\frac{1}{\pi} \frac{36}{7} \frac{X}{L} \frac{1}{n}\right)$$

$$x_{st} = \frac{F_{0}}{k_{eq}}$$

$$= \frac{k\frac{1}{\pi} \frac{36}{7} \frac{X}{L} \frac{1}{n}}{\frac{30}{7} k}$$

$$= \frac{6}{5\pi L} \frac{X}{n}$$
(5)

We know the steady state (particular) solution for (4) is

$$\theta_{ss}(t) = \frac{x_{st}}{\left(1 - (nr)^2\right)} \sin(n\omega t) \tag{6}$$

Where r is

$$r = \frac{\omega}{\omega_n} = \frac{\frac{2\pi}{\tau}}{\sqrt{\frac{30}{7}\frac{k}{m}}} = \frac{2\pi}{\tau\sqrt{\frac{30}{7}\frac{k}{m}}} \tag{7}$$

The above is the steady state response for the  $n^{th}$  term. So the total response is the sum of

all these responses. Putting all this together, we now obtain the steady state solution as

$$\theta_{ss}(t) = k \frac{9X}{15kL} - \sum_{n=1}^{\infty} \frac{x_{st}}{\left(1 - (nr)^2\right)} \sin(n\omega t)$$
 (8)

Where  $x_{st}$  is given (5) and r is given by (7) and  $\omega = \frac{2\pi}{\tau}$ . To try verify the above, it is plotted using the following values X = 1, L = 10 meter,k = 100 N/m, $\tau = 3$  sec and m = 5 kg. This is the result (for 30 terms in Fourier sum)